## Telis 6 Chronis RTS

## Copying an automatic order from one day to another

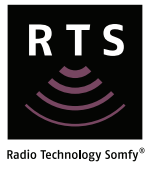

Note: Refer to programming an automatic order flowchart if the day to be copied is identical to another day of the week.

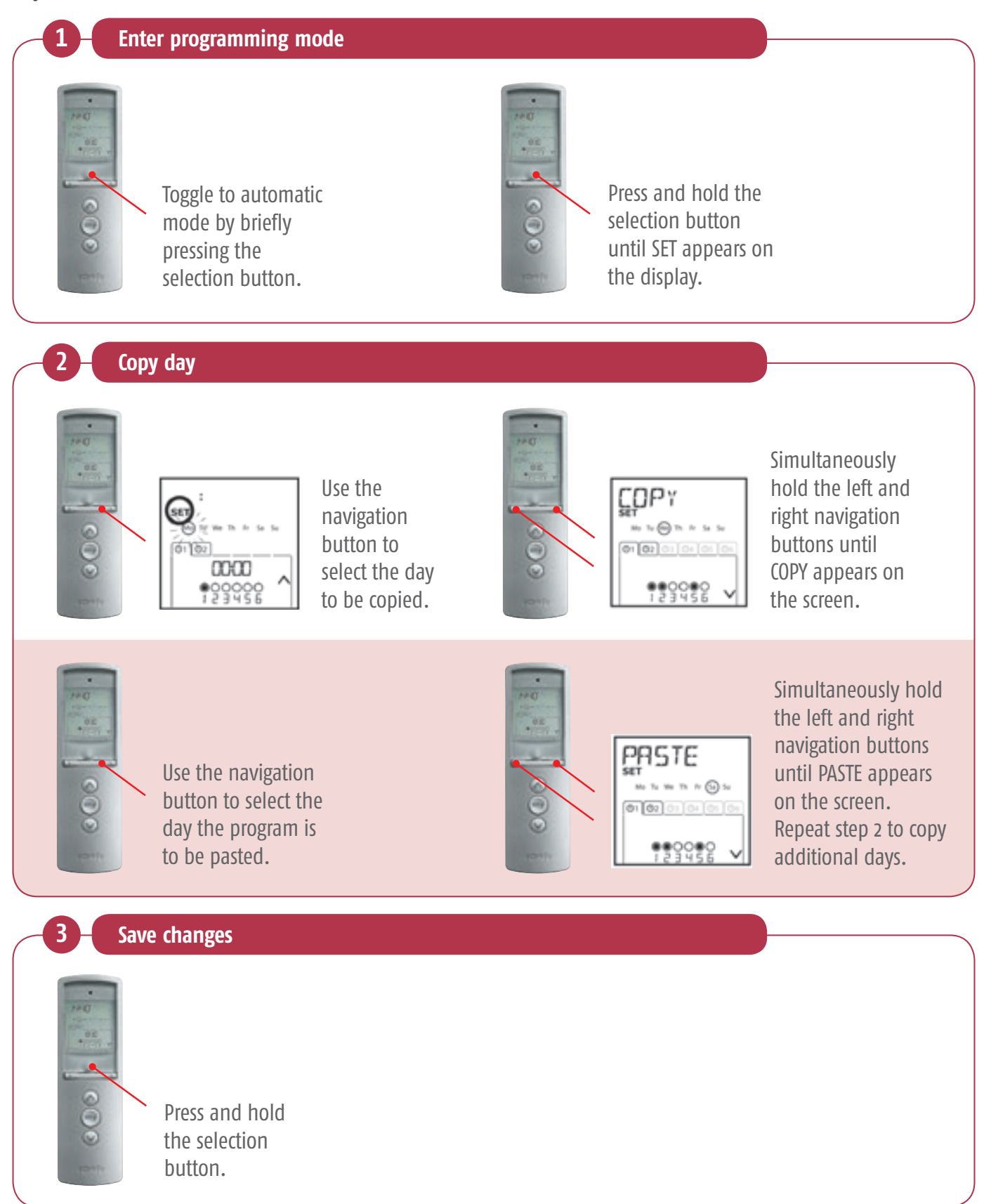

## **Telis 6 Chronis RTS**

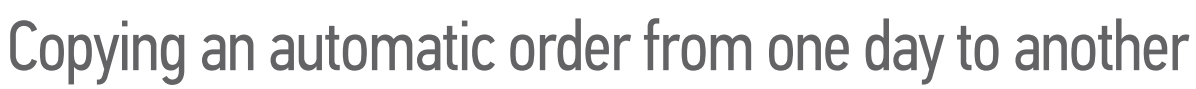

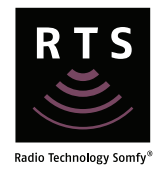

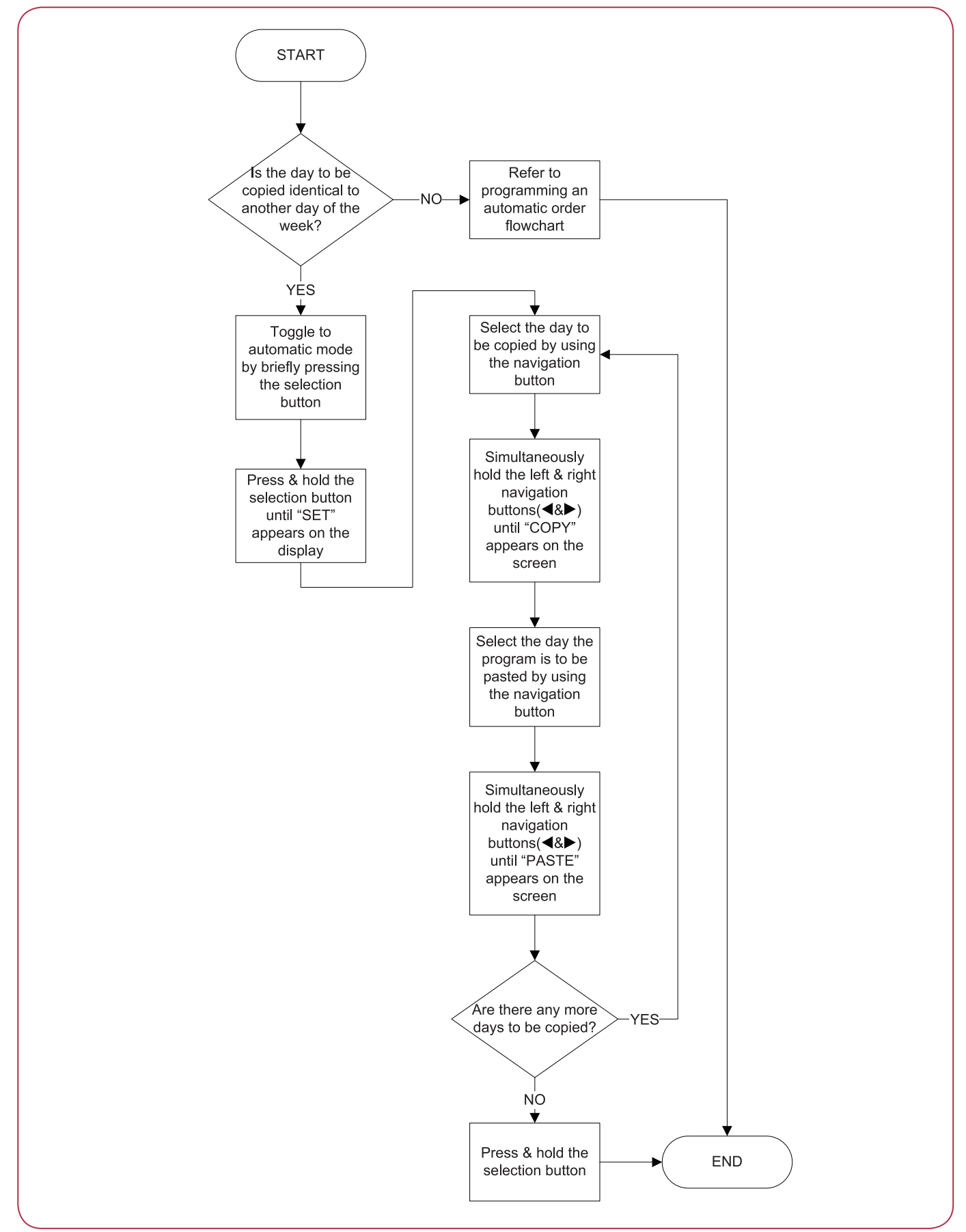